## Wall Commands

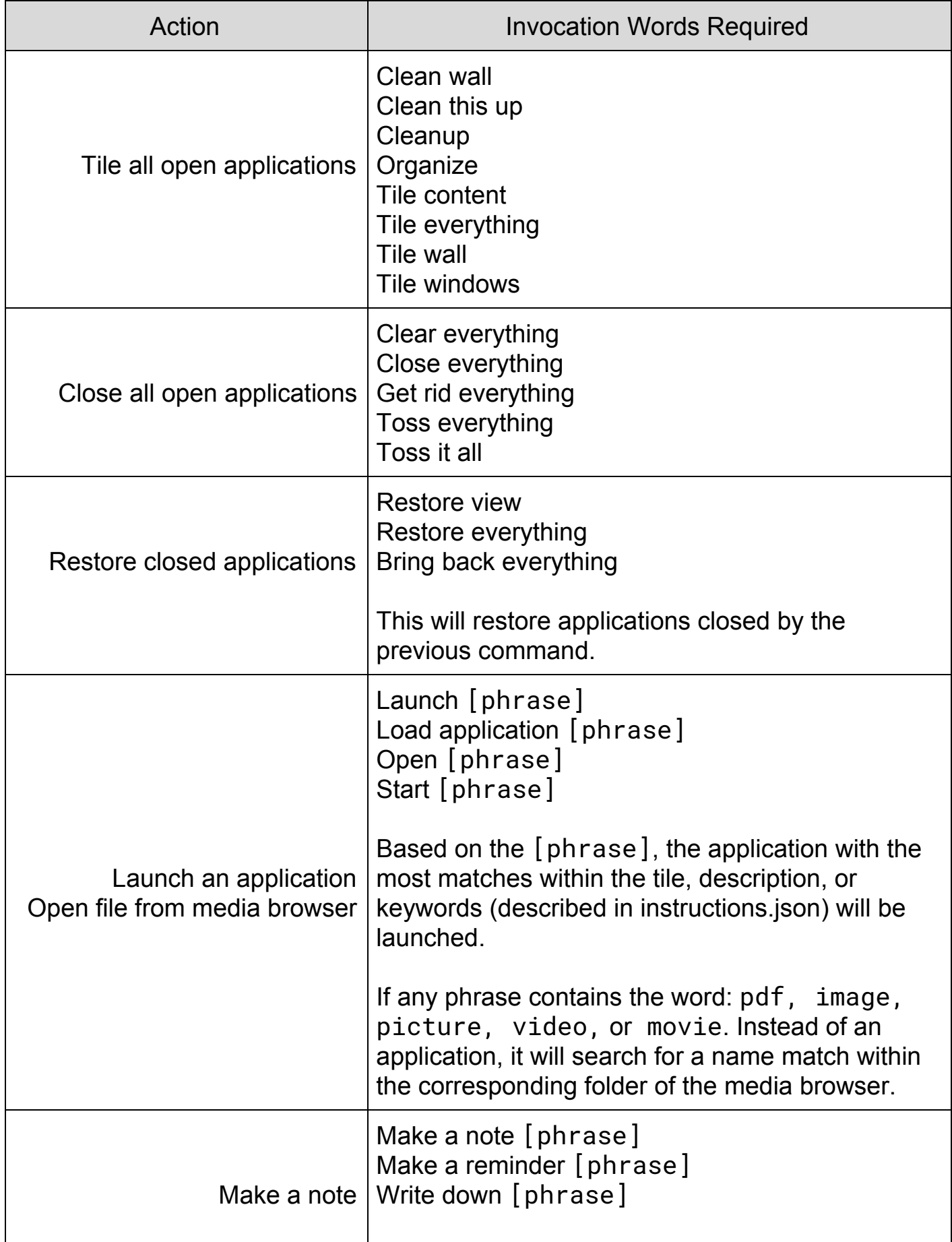

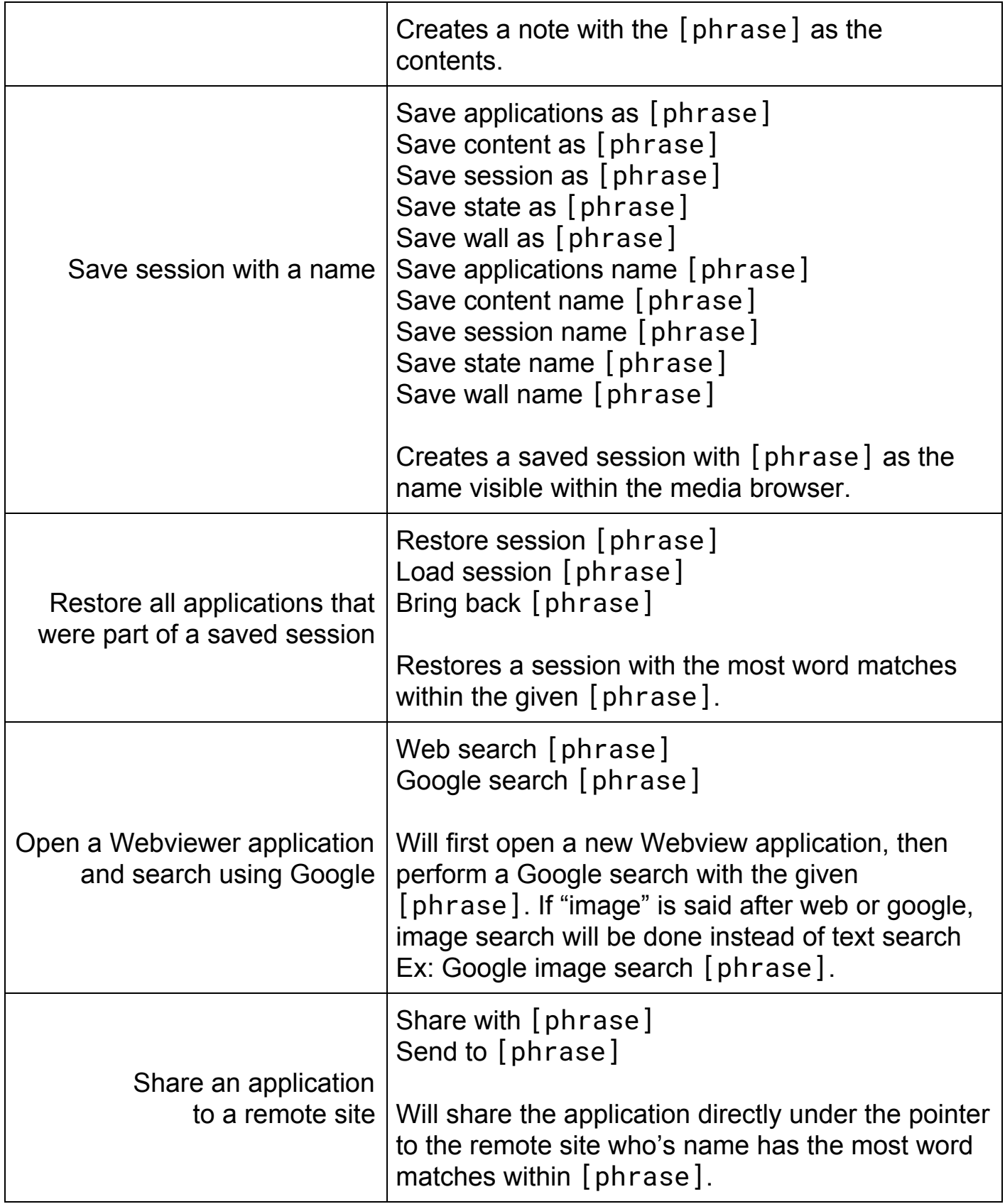

For wall commands, each of the words of an invocation must be present. For commands with phrases, the phrase must follow the preceding word, otherwise the phrase will be incorrectly detected. Aside from the phrase and the word before it, the invocation words can be in any order.

## Application Commands

Applications can be issues commands from their context menu. The menu entry activated will be the one with the most word matches. When multiple applications are open, the application directly under the pointer will be checked first. If no matches are found, the rest of the applications will be checked starting from the oldest.

For entries that take user input, the word before the input area is used to identify the start of input. Anything after that word will be sent as input.

## UI client Commands

The following commands can be activated from within the client UI. They do not reach the server for evaluation.

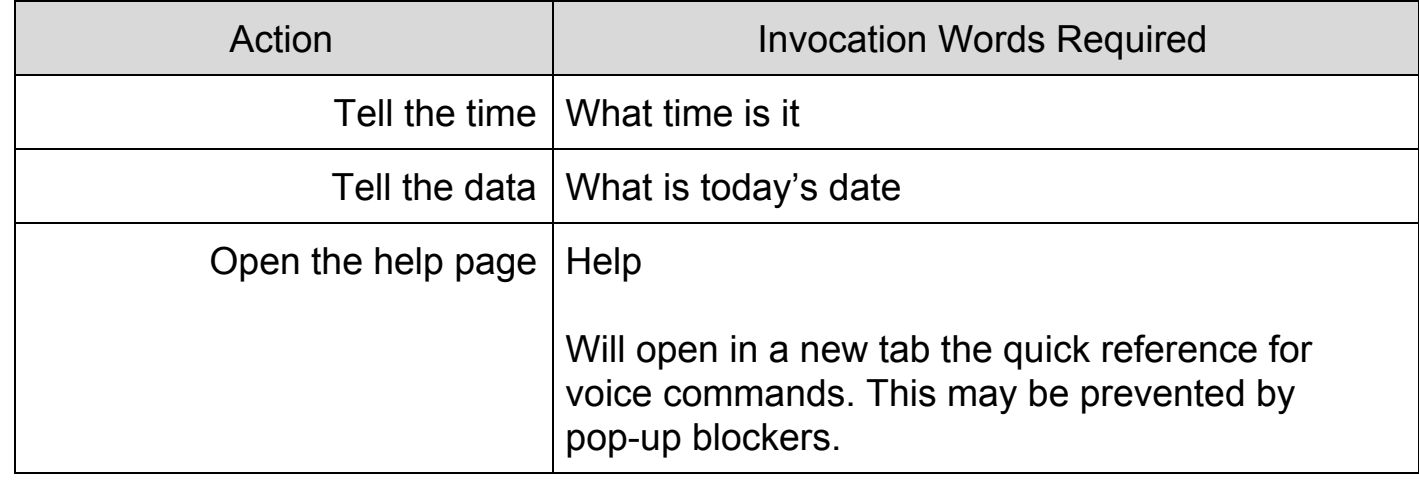